## Оценочный лист

yegerba 114 fr.<br>Børberna 113

Дата проведения проверки: //, 03, 2022<br>Инициативная группа, проводившая проверку:

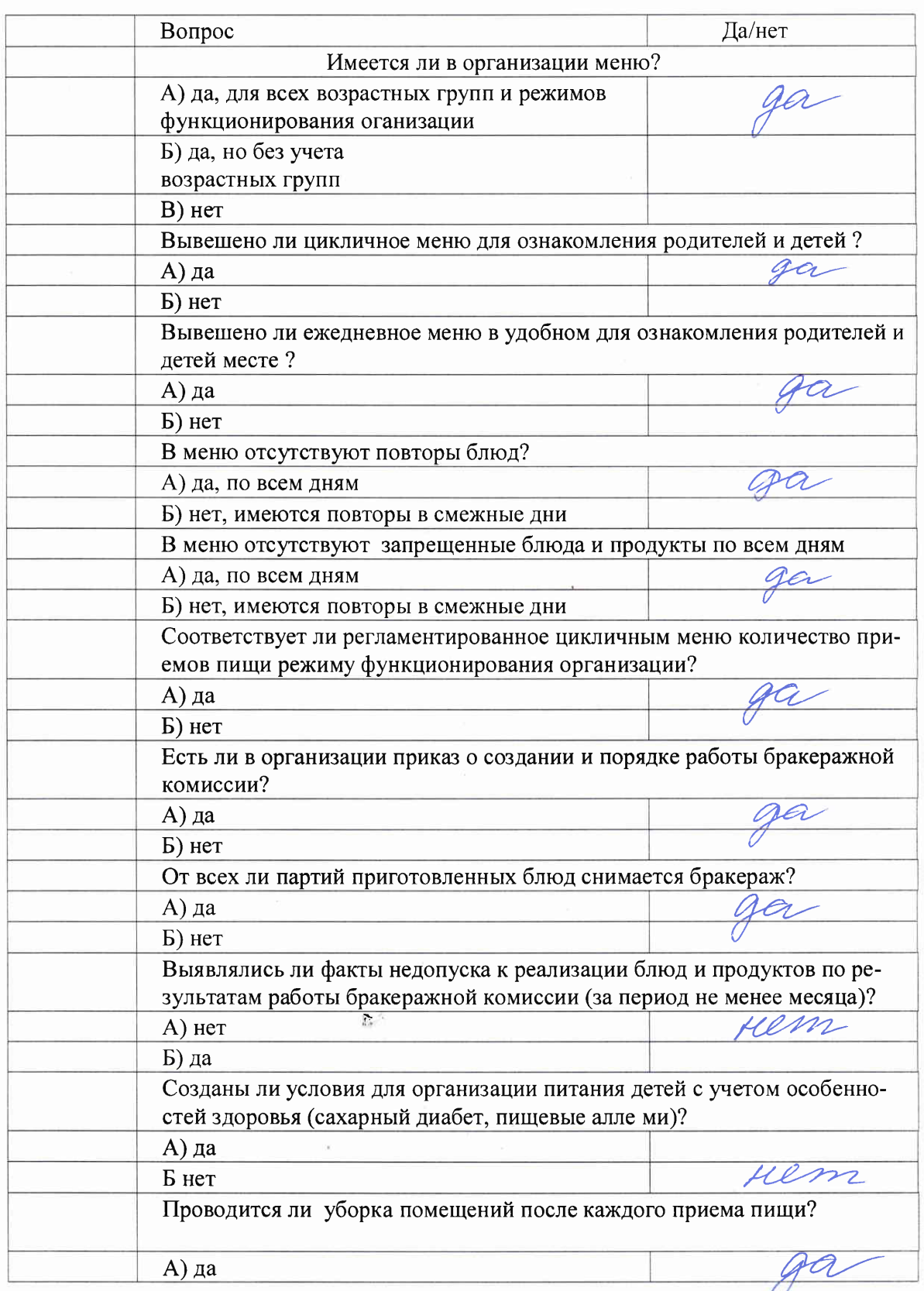

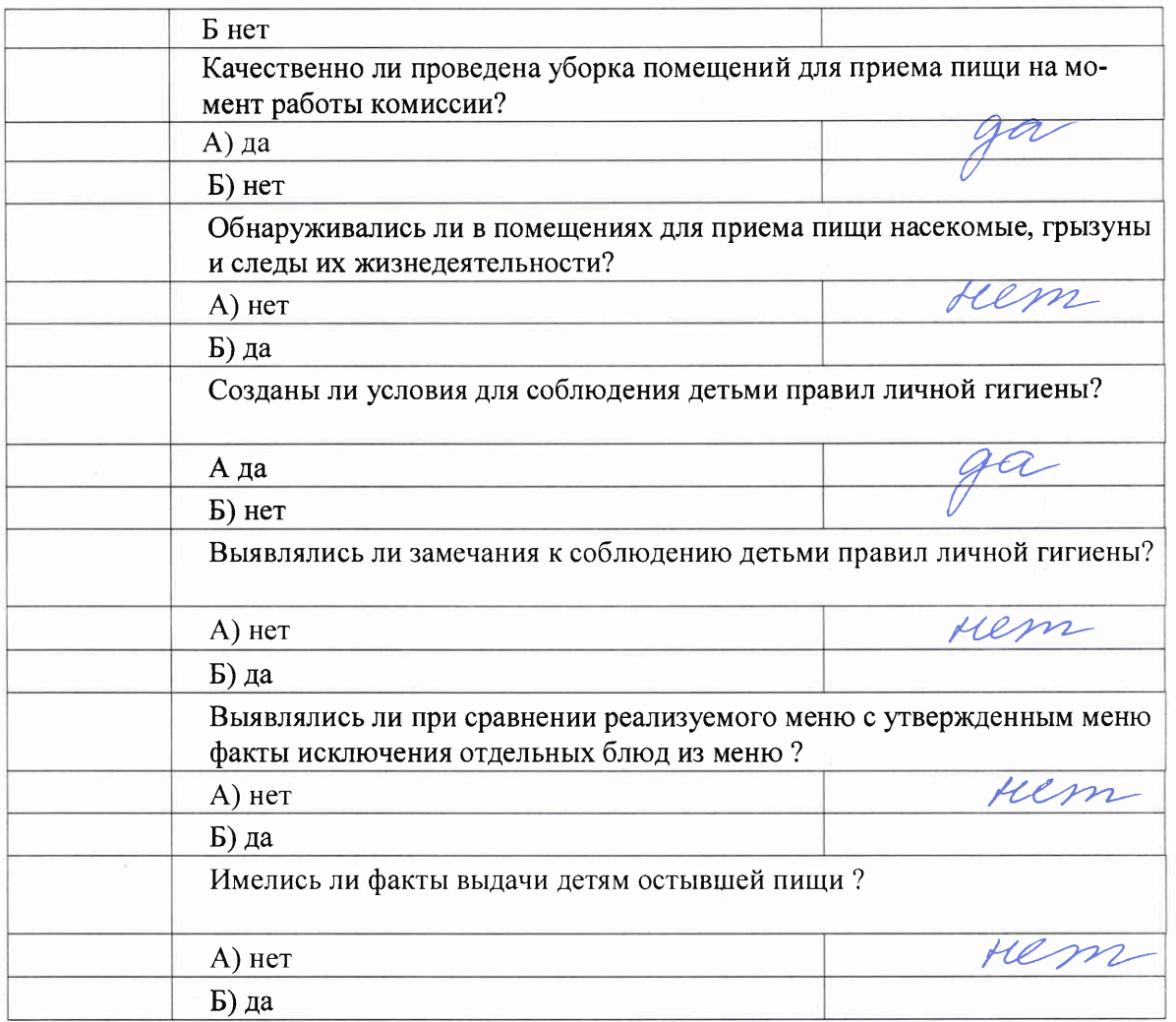

 $\tilde{\gamma}$ 

 $\sum_{\alpha\in\mathcal{A}}\alpha_{\alpha}$ 

 $\tilde{\psi}$ 

 $\hat{\boldsymbol{\theta}}$